# **rvcodec.js: An Educational Converter for RISC-V Instructions**

SIGCSE 2023, March 15–18, 2023, Toronto, ON, Canada

## **Our tool: rvcodec.js Features**

# UCDAVIS **COMPUTER SCIENCE**

## **Motivation**

● Increasing usage of RISC-V at undergraduate level

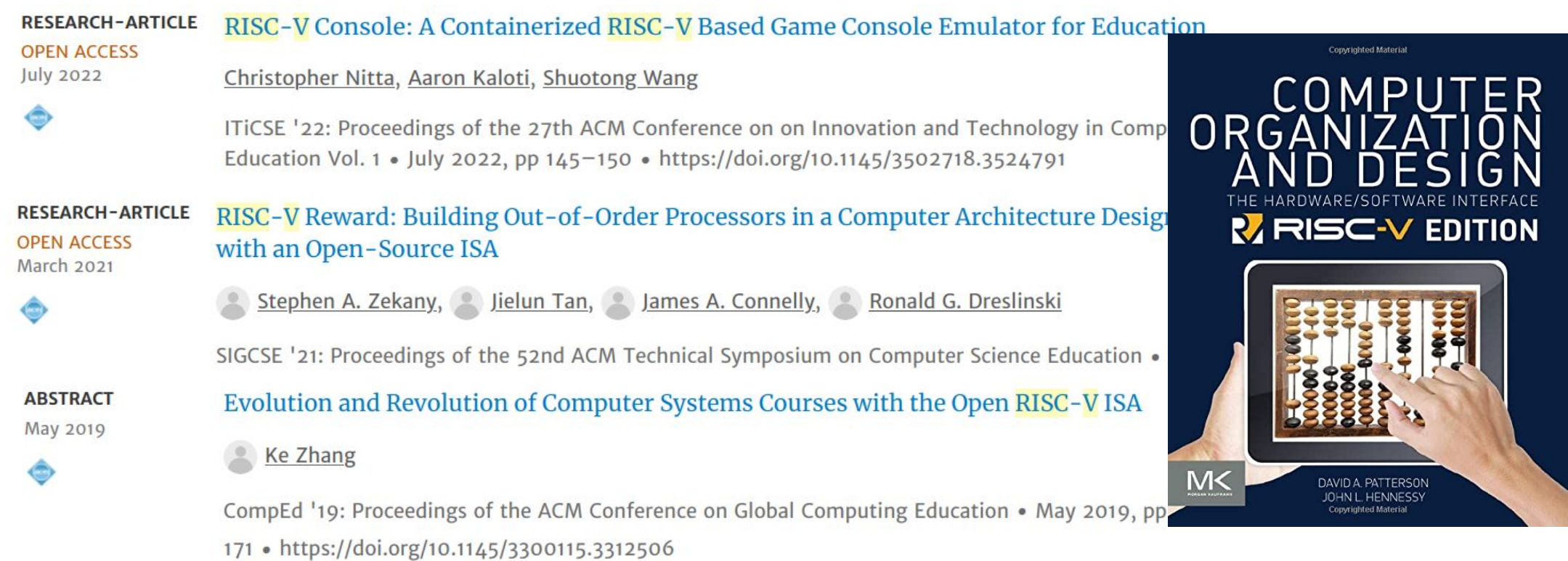

● Vast RISC-V ecosystem, with many educational tools

The Davis In-Order (DINO) CPU: A Teaching-focused RISC-V **CPU Design** Authors: NebRISC-V: a Web-Based Education-Oriented RISC-V Pipeline **Simulation Environment** WCAE'19: Proceer Authors: **@ Robs** The BRISC-V Platform: A Practical Teaching Approach for 1-8 · https://doi **Computer Architecture** WCAE'19: Proceed Dr Authors: 8 Rashmi Agrawal, 8 Sahan Bandara, 8 Alan Ehret, 8 Mihailo Isakov, 8 Miguel Mark, 8 Michel A. Kinsy  $1-6$  • https://doi.o **Authors Info & Claims** 

WCAE'19: Proceedings of the Workshop on Computer Architecture Education . June 2019 . Article No.: 1 . Pages

● However, no RISC-V instruction converter yet!

- Static single-page web application with no external dependencies
- User interface (UI) written in HTML + CSS + Javascript ○ Handles user input and conversion parameters
- Renders converted output and colors matching fields
- Conversion engine written purely in Javascript ○ Contains encoding/decoding logic
	-
- Builds Instruction object from user input
- Computes list of Fragments for coloring matching fields

### **RISC-V instructions**

#### ● <https://riscv.org/technical/specifications/>

○ <u>Volume 1</u>, Unprivileged Spec v. 20191213

○ Volume 2, Privileged Spec v. 20211203

#### ● Types of RISC-V instructions

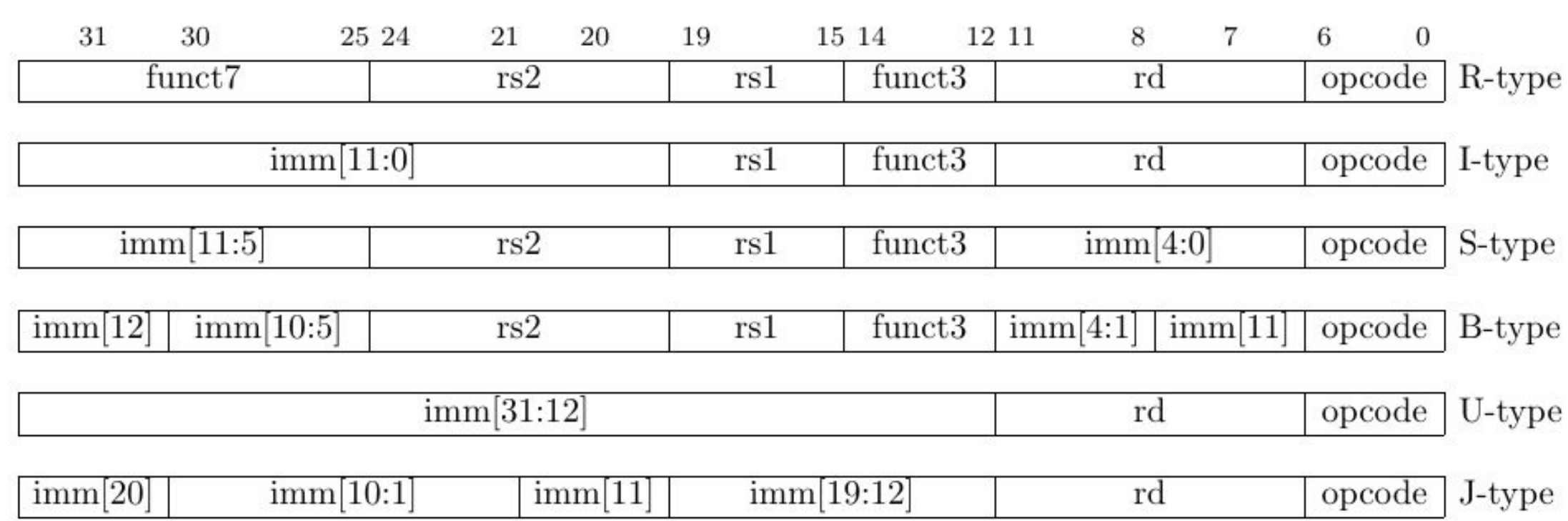

● Encoding is from assembly form to binary form (e.g., addi a0, sp,  $264 \Rightarrow 0 \times 10810513$ ) ● **Decoding** is from binary form to assembly form  $(e.g., \theta \times FF740EE3 \Rightarrow beq \text{ } s0, \text{ } s7, \text{ } -4)$ 

• Source code available under the GNU Affero GPL v3.0 ○ We accept contributions! ○ <https://gitlab.com/luplab/rvcodecjs/>

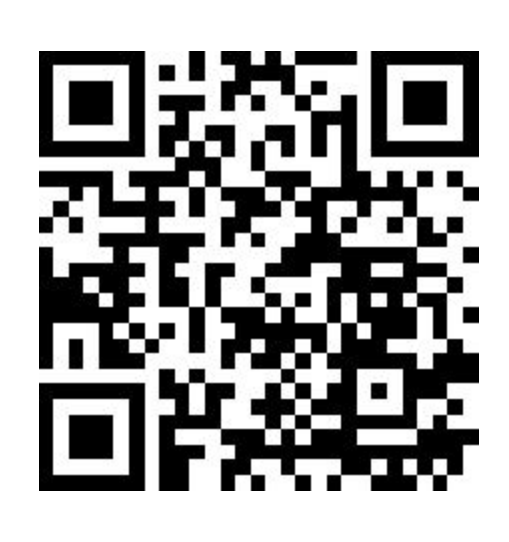

● Conversion engine ○ Support for all of the base integer ISAs: RV{32,64,128}I + Zifencei + Zicsr ○ Support for all of the mainstream ISA extensions: M, A, F, D, Q, C

○ Bright colors to visually map the relationships between an instruction's assembly tokens and binary fields

- 
- 
- 
- 
- UI/UX
	-
- Copy buttons for each representation of an instruction
- Mnemonic completion
- Planned
	-
	- hover
	-

○ Highlighting of matching assembly tokens and binary fields upon mouse hover ○ Tooltips explaining each binary field upon mouse

○ Better responsive UI for small screens

# **Project**

- 
- 
- 

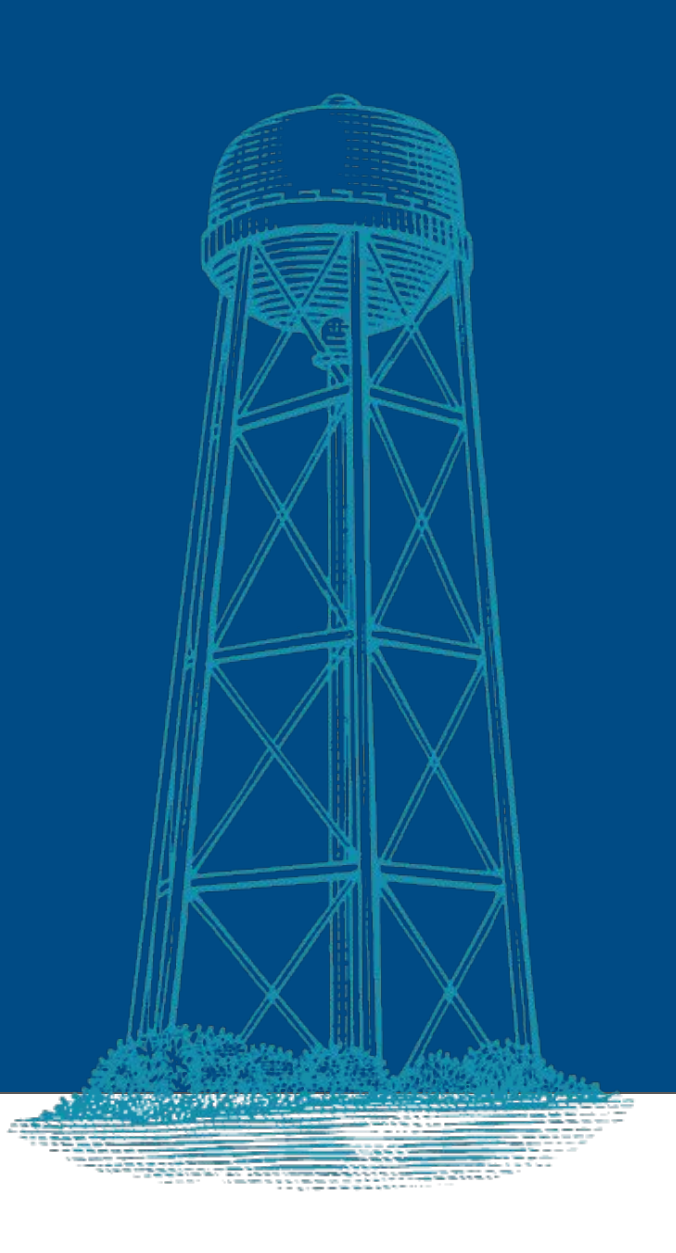

● Tool available online ○ <https://luplab.gitlab.io/rvcodecjs>

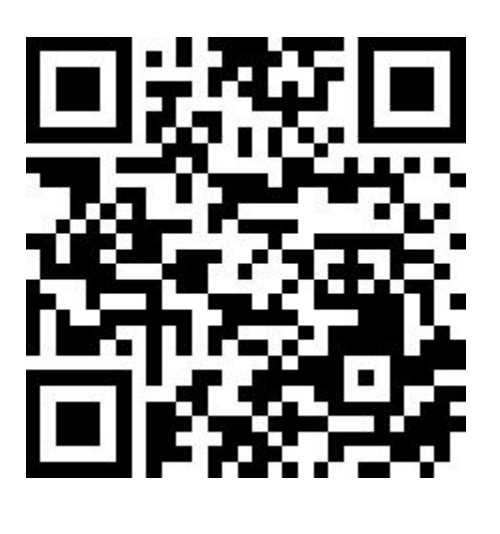

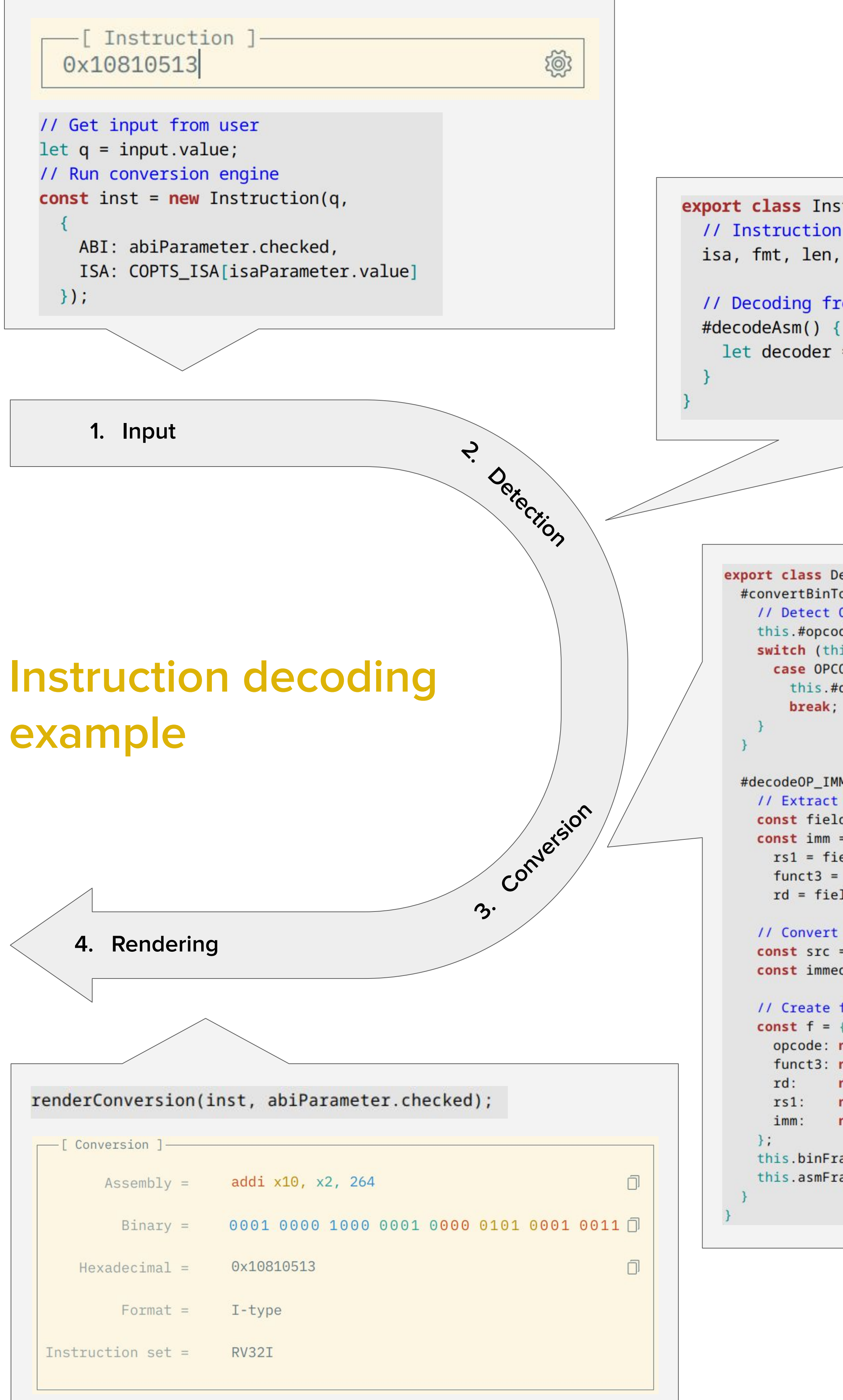

# Joël Porquet-Lupine <sup>6</sup>, Hikari N. Sakai, Abhi Sohal (and also Noah Krim and Dang Khoi Nguyen Ho)

export class Instruction // Instruction's properties and representations isa, fmt, len, asm, bin, hex, asmFrags, binFrags; // Decoding from binary to assembly

let decoder = new Decoder(this.bin, this.#config, this.#xlens);

export class Decoder #convertBinToAsm() // Detect OPCODE to run proper decoding logic ode = getBits(this.#bin, FIELDS.opcode.pos); switch (this.#opcode) case OPCODE.OP\_IMM: this.#decodeOP\_IMM( break; #decode0P\_IMM() // Extract binary fields const fields = extractIFields(this.#bin);  $const$  imm =  $fields['imm']$ ,  $rs1 = fields['rs1'],$  $funct3 = fields['funct3']$ ,  $rd = fields['rd']$ ; // Convert fields to assembly const  $src = decay(rs1)$ ,  $dest = decay(rd)$ ;  $const$  immediate =  $decImm(imm)$ ; // Create fragments const  $f = \{$ opcode: new Frag(TYPE\_OP, this.#mne, this.#opcode, FIELDS.opcode.name) new Frag(TYPE\_OP, this.#mne, funct3, FIELDS.funct3.name), new Frag(TYPE\_RD, dest, rd, FIELDS.rd.name), new Frag(TYPE\_RS1, src, rs1, FIELDS.rs1.name), new Frag(TYPE\_IMM, immediate, imm, FIELDS.i\_imm\_11\_0.name); this.binFrags.push(f['imm'], f['rs1'], f['funct3'], f['rd'], f['opcode']); this.asmFrags.push(f['opcode'], f['rd'], f['rs1'], f['imm']);